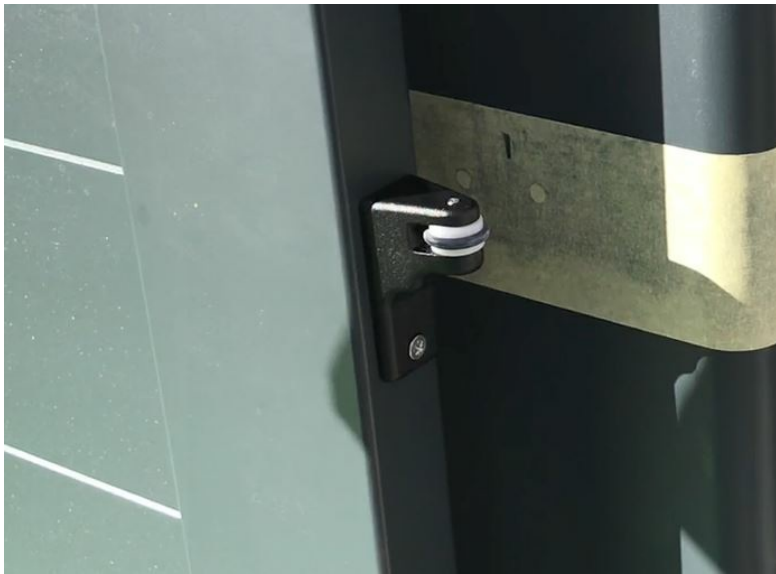

Pas de plus haute résolution disponible.

[Poser\\_le\\_galet\\_de\\_recentrage\\_Poser\\_le\\_galet\\_de\\_recentrage\\_Pr\\_sentation\\_pose\\_du\\_galet\\_de\\_recentrage.JPG](https://communaute.klosup.fr/images/0/00/Poser_le_galet_de_recentrage_Poser_le_galet_de_recentrage_Pr_sentation_pose_du_galet_de_recentrage.JPG) (693 × 509 pixels, taille du fichier : 31 Kio, type MIME : image/jpeg) Poser\_le\_galet\_de\_recentrage\_Poser\_le\_galet\_de\_recentrage\_Pr\_sentation\_pose\_du\_galet\_de\_recentrage

## Historique du fichier

Cliquer sur une date et heure pour voir le fichier tel qu'il était à ce moment-là.

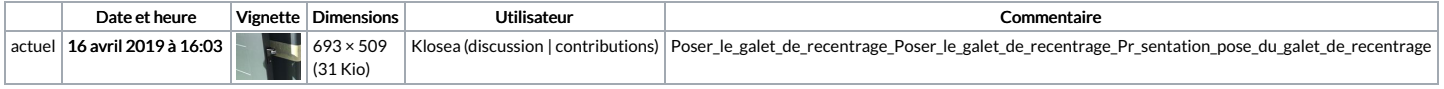

Vous ne pouvez pas remplacer ce fichier.

## Utilisation du fichier

La page suivante utilise ce fichier :

Poser le galet de [recentrage](https://communaute.klosup.fr/wiki/Poser_le_galet_de_recentrage)

## Métadonnées

Ce fichier contient des informations supplémentaires, probablement ajoutées par l'appareil photo numérique ou le numériseur utilisé pour le créer. Si le fichier a été modifié depuis son état original, certains détails peuvent ne pas refléter entièrement l'image modifiée.

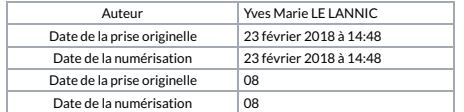